# **Scaling MadMiner using realing**

Kyle Cranmer<sup>1</sup>, Irina Espejo<sup>2</sup>, Lukas Heinrich<sup>3</sup>, Kenyi Hurtado<sup>4</sup>, Sinclert Perez<sup>5</sup>

<sup>1</sup>University of Wisconsin Madison <sup>2</sup>New York University <sup>3</sup>Technical University of Munich <sup>4</sup>University of Notre Dame <sup>5</sup>Shopify

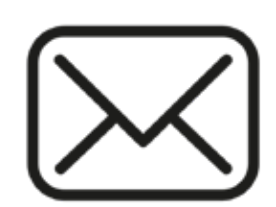

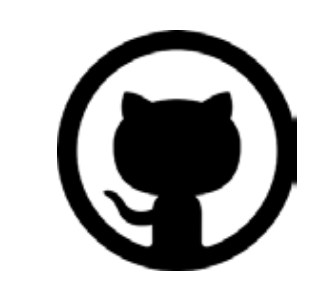

iem244@nyu.edu (S) madminer/madminer-workflow

## **What's MadMiner ?? [Brehmner et al. 2020]**

**MadMiner is a python module that implements a powerful family of multivariate** 

**inference techniques that leverage both matrix element information and machine learning.**

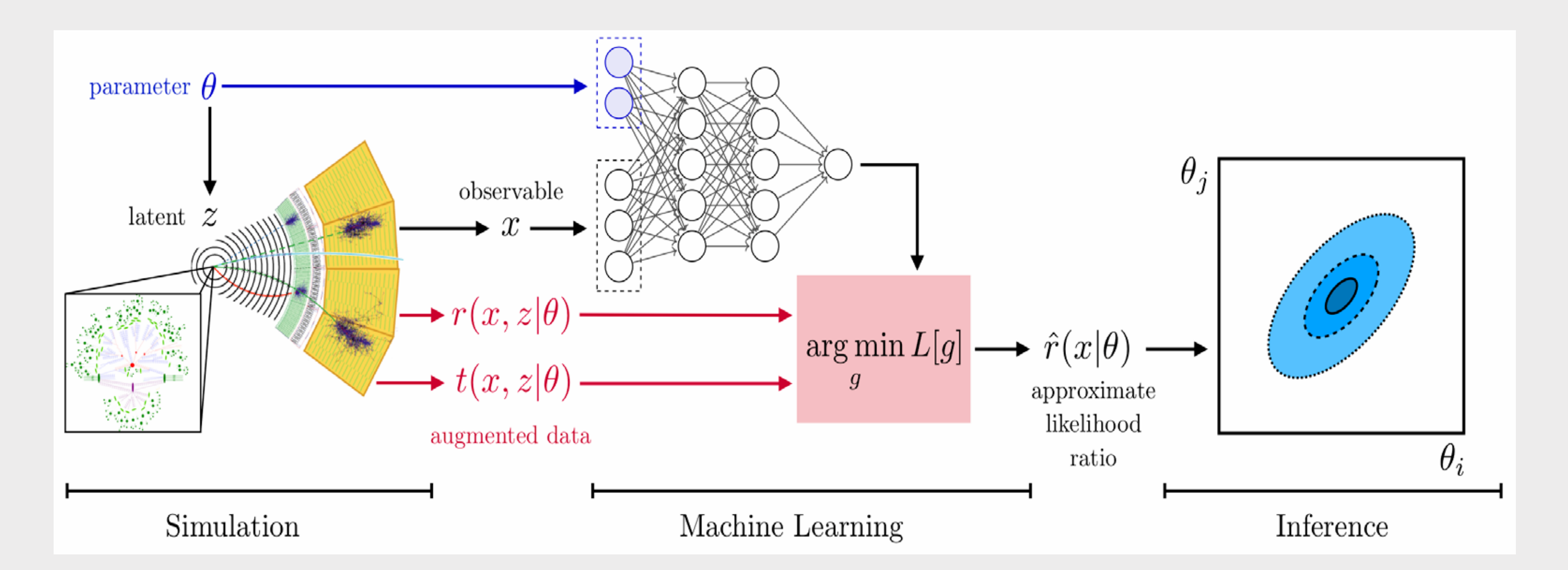

### **Do you want to try MadMiner on your research?**

**We dealed with all the hassle so you can use it out-of-the-box with your custom inputs**

**Here's what you need to do**

- **1 ) Install REANA client \$pip install reana-client**
	-
	- **2 ) Git Clone \$git clone madminer/madminer-workflow**
	- **3 ) Change your cards and input.yml**
	- **4 ) Parametrize events and ML architecture, select models!**
	- **5 ) Press run and enjoy the GUI and dashboard of REANA**

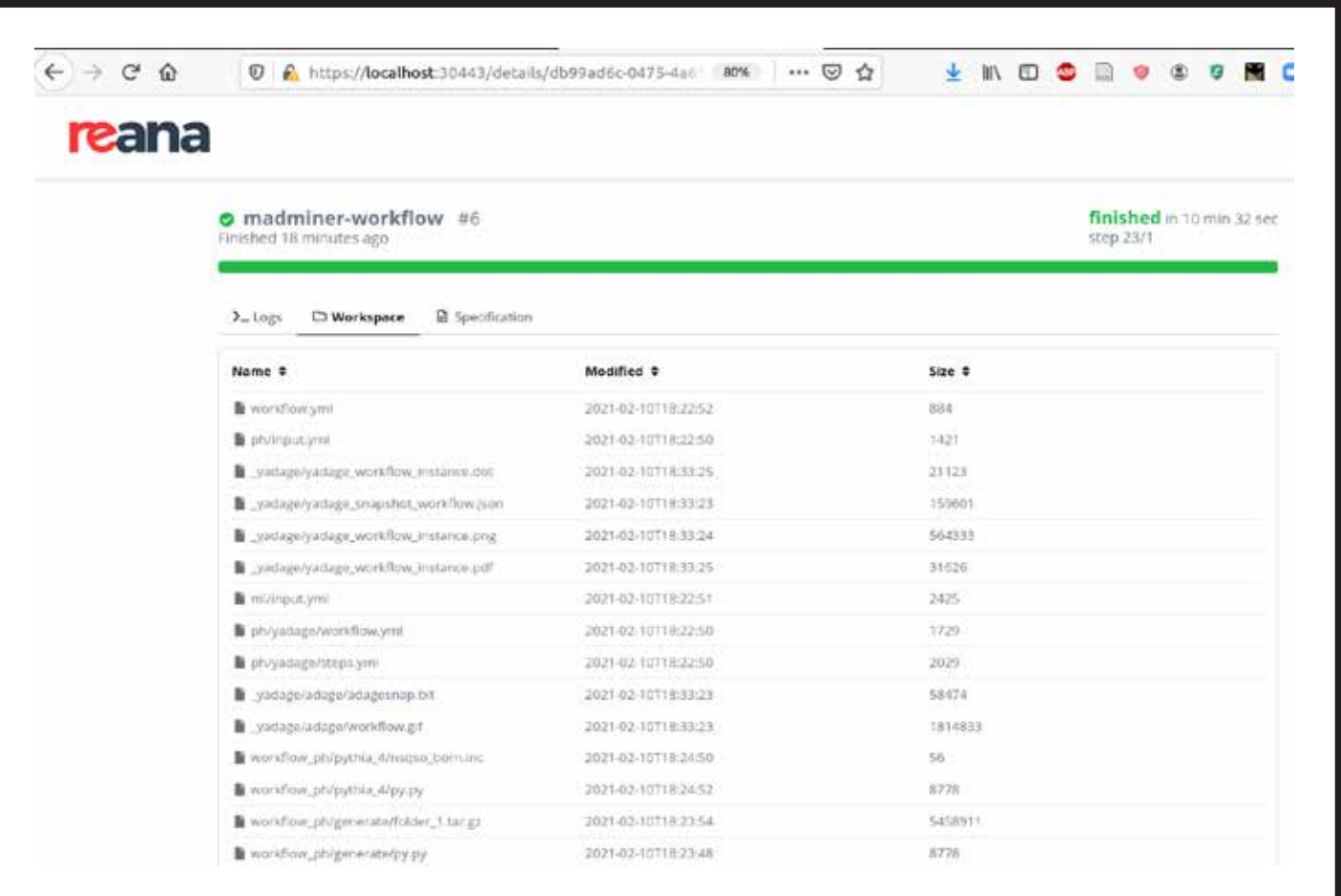

## **What you are running under the hood**

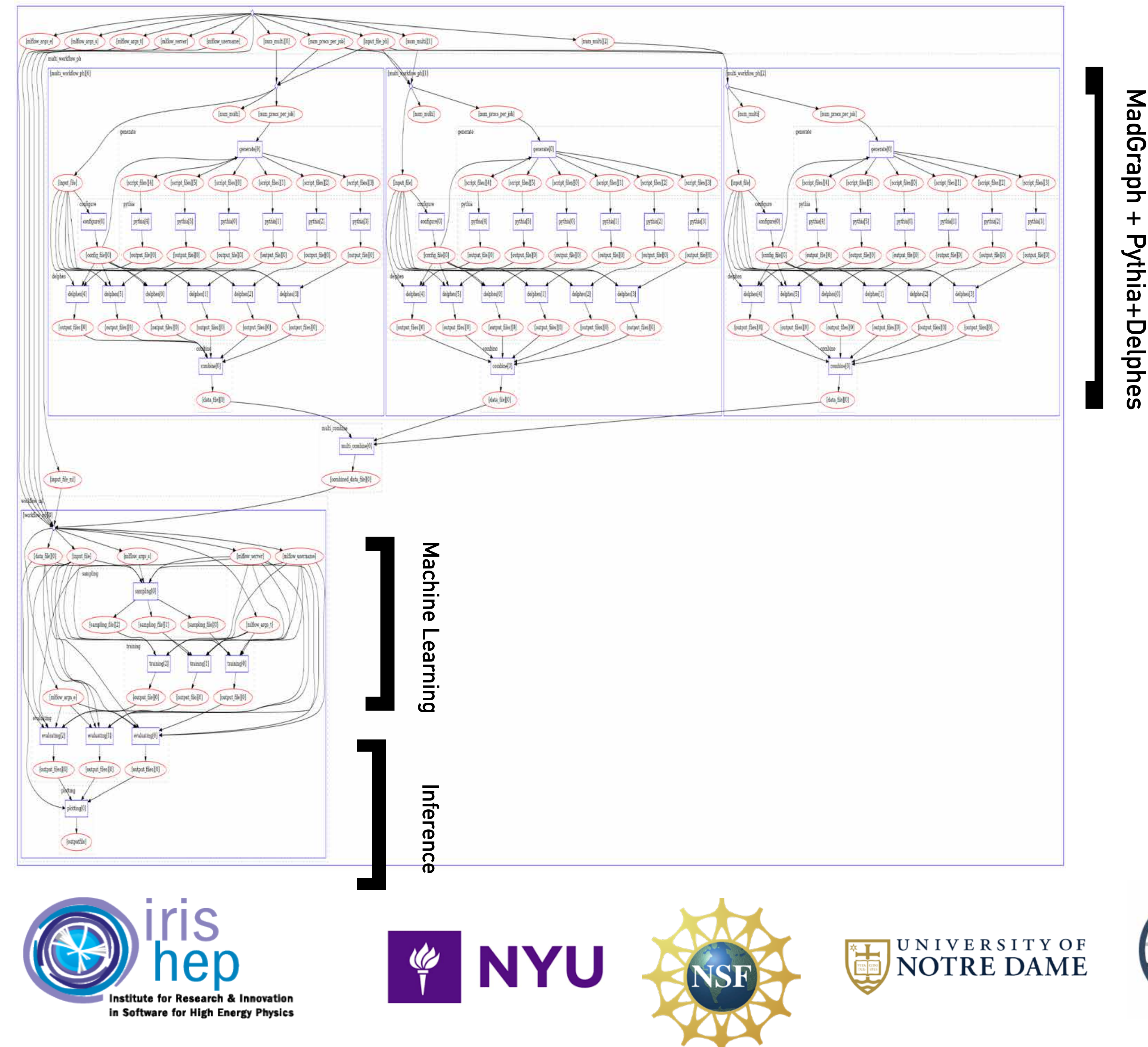

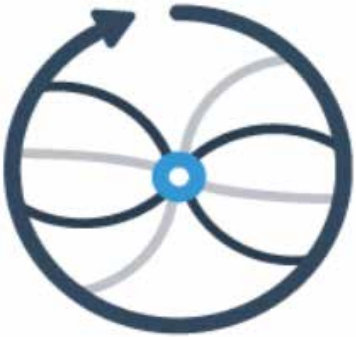

# **So, you want to use ML during inference for your HEP analysis**

minimize effort,

we took care of the code!

**This multivariate approach neither requires the reduction of high-dimensional data to summary statistics nor any simplifications to the under-lying physics or detector response.**